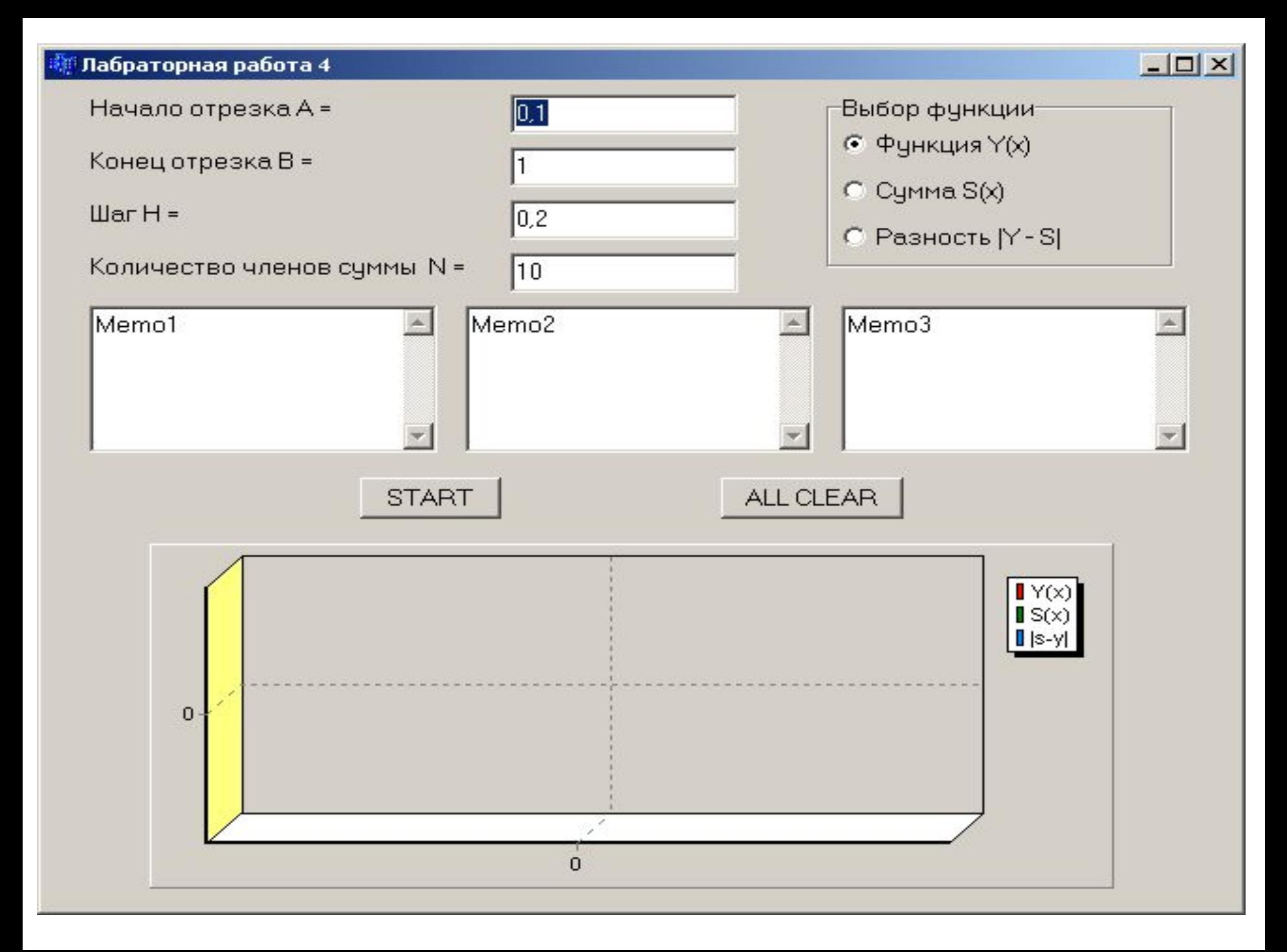

typedef double (\***TypeFun**)(double);

// -------------- Прототипы функций ------------------double **fun** (double); // Y(x) double **sum** (double); // S(x) double **razn** (double); // |s-y| void **Out** ( **TypeFun** /\* double(\*p\_fun)(double) \*/, double, double, double, TMemo\*, int);

**int n;** // Глобальная переменная

------------------ Кнопка **START** ( Button1Click) ---

```
 double a, b, h;
     a = StrToFloat (Edit1->Text);
      b = StrToFloat (Edit2->Text);
      h = StrToFloat (Edit3->Text);
      n = StrToInt (Edit4->Text);
      switch ( RadioGroup1->ItemIndex ) {
           case 0: Out ( fun, a, b, h, Memo1, 0);
           break;
           case 1: Out ( sum, a, b, h, Memo2, 1);
           break;
           case 2: Out ( razn, a, b, h, Memo3, 2);
           break;
 }
```
{

}

```
//-------------- Функция для Y(x) -------------------------
double fun (double x)
{
      return «Выражение для расчета функции»;
}
//-------------- Функция для | y – s | ---------------------
double razn (double x)
{
      return fabs ( fun (x) – sum (x) );
}
```

```
//--------------- Функция для расчета суммы -----
double sum (double x)
{
```
}

```
 double s, r;
  s = «Начальное значение суммы»;
   r = «Начальное значение рекуррентного 
элемента»;
  for(int k = 1; k <= n; k++) {
```
r = r \* «Нужный коэффициент»;

```
 s = s + «Текущее значение элемента»;
 }
     return s;
```

```
//-------------------- Вывод результатов -------------------
void Out (TypeFun p_fun /*double (*p_fun)(double)*/, 
  double xn, double xk, double h, TMemo *m, int kod )
{
  double x, y;
  Form1->Chart1->Series[kod]->Clear();
  for(x = xn; x <= xk; x += h) {
   y = p_fun(x);
       m->Lines->Add("x= " + FloatToStrF(x,ffFixed,5,2)
         + " : " + FloatToStrF(y, ffFixed, 8,6));
    Form1->Chart1->Series[kod]->AddXY(x, y);
 }
```
}

## //------------- Кнопка **All Clear** (Button2Click) ----------

Memo1->Clear(); Memo2->Clear(); Memo3->Clear(); Chart1->Series[0]->Clear(); Chart1->Series[1]->Clear(); Chart1->Series[2]->Clear();

{

}

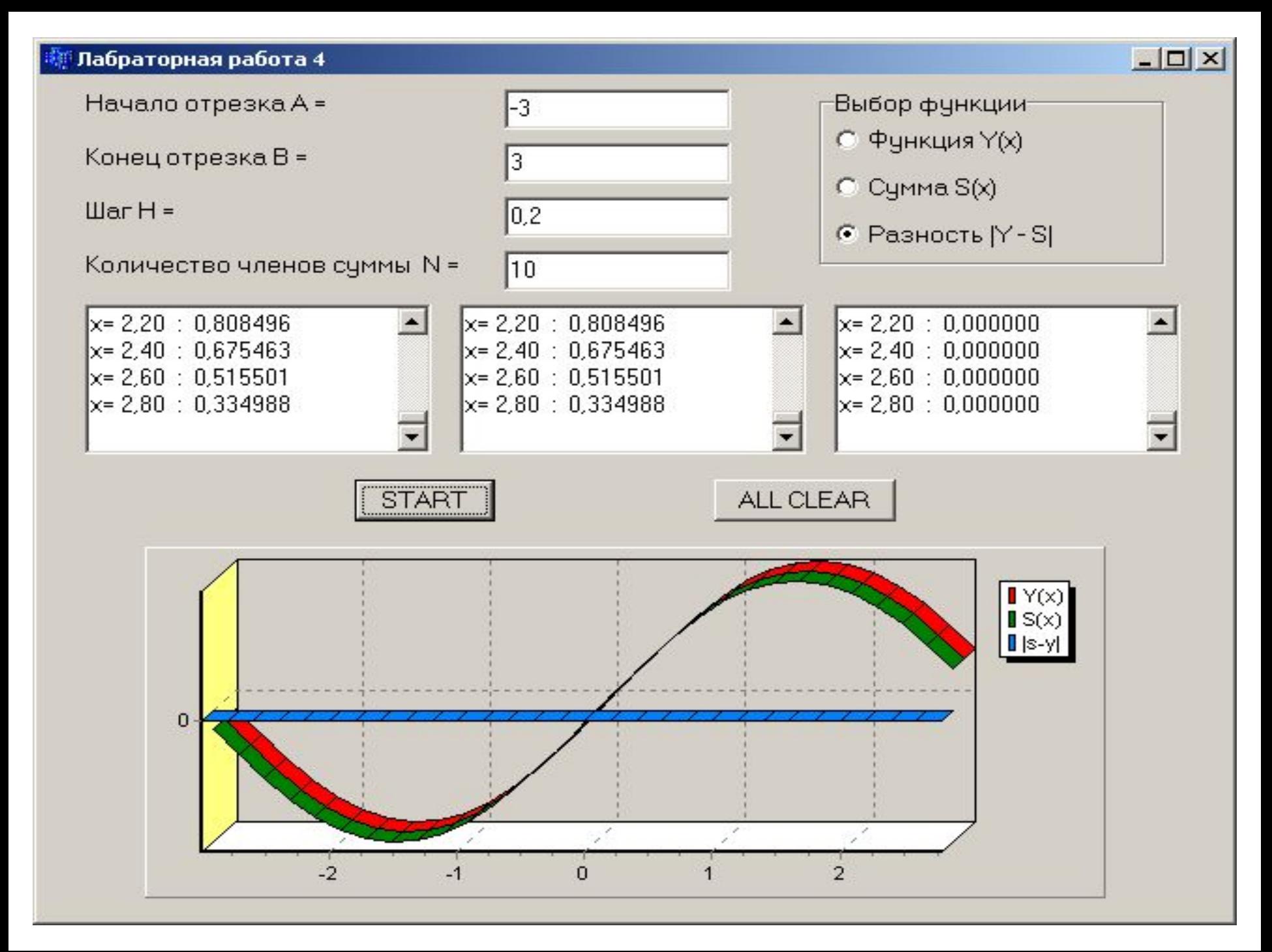